# **FULANO DE TAL**

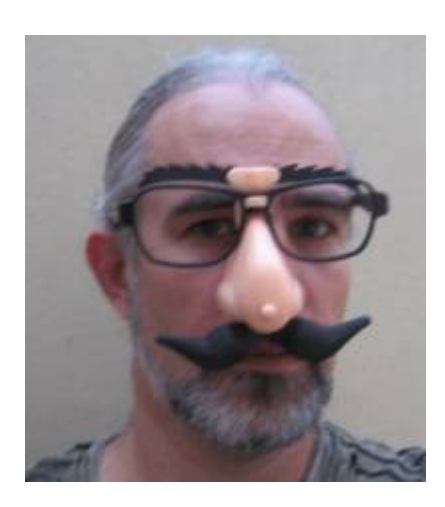

Mestrando em Fulanologia, Instituto de Assuntos Aleatórios, USP.

O título de minha tese é: "O encantamento possível: sub-semântica do viés enquanto multiplicidade de olhares cruzados", orientado pelo Roberto Carlos (cantor e enredo de escola de samba, não o jogador).

### **Meus Exercícios**

Linque para a página com os meus exercícios resolvidos [exec](http://ecor.ib.usp.br/doku.php?id=01_curso_atual:alunos:trabalho_final:fulano:exec)

### **Proposta de Trabalho Final**

### **Principal**

Uma função que faça um gráfico dos valores contra os quantis teóricos da normal, como na função qqnorm, mas que também simule amostras de mesmo tamanho para criar um intervalo de confiança empírico para a linha do esperado.

A idéia é que se simulamos várias amostras e ordenamos os valores, podemos achar com a função quantile quais os intervalos que contêm uma certa fração das observações, para a primeira, segunda, terceira, n-ésima observação. Estes limites podem ser usados para delimitar uma espécie de "intervalo de confiança" simulado, que serviria para avaliar o grau de aderência da amostra a uma distribuição normal.

### **Plano B**

Portar o [mussum grapher](http://www.perguntascretinas.com.br/wp-content/uploads/2006/08/mussumgrapher.swf) para uma função do R<sup>-[1\)](#page--1-0)</sup>.

## **Página de Ajuda**

```
qqnorm.ci package:nenhum R Documentation
Gráfico dos quantis da normal com intervalo de confiança empírico
Description:
Produz um gráfico dos valores de um vetor em função dos quantis esperados
pela distribuição normal. Adiciona ao gráfico uma linha de inclinação = 1, e
também os limites do intervalo de confiança simulado.
Usage:
    qqnorm.ci(x, alfa=0.9 qqline=TRUE, ci=TRUE, ...)
Arguments:
 x: Vetor numérico. Valores de uma amostra.
alfa: numérico. Probabilidade associada ao intervalo de confiança (nível de
confiança).
nrep: número de randomizações para o cálculo do intervalo de confiança
simulado (ver
       detalhes)
qqline: lógico. Acrescentar linha do esperado?
 ci: lógico. Calcular o intervalo de confiança simulado?
  ...: qualquer argumento a repassar para a função plot.
Details:
Os valores da amostra (x) são ordenados e plotados contra os quantis
esperados para uma
distribuição normal com média e desvio padrão iguais aos da amostra. A linha
esperada tem
inclinação um e intercepto zero, e difere da obtida com a função 'qqline',
que passa pelos
segundo e terceiro quartis.
 de de mesmo tamanho de x são
simuladas de uma
distribuição normal de mesma média e variância de x. Os valores em cada
amostra simulada
são ordenados e o intervalo de confiança é aquele que inclui a proporção dos
valores
simulados definida por alfa. Estes intervalos são obtidos aplicando-se a
função 'quantile'
aos nrep valores simulados do primeiro, segundo, terceiro, enésimo valor do
vetor ordenado.
Value:
 Um gráfico é gerado. Um data frame é retornado mas não é exibido na tela,
com os
 seguintes vetores:
Obs : valores da amostra em ordem crescente
```
Percentis: os percentis correspondentes a cada elemento [de](http://stat.ethz.ch/R-manual/R-devel/library/utils/html/de.html) x

Quantis: os quantis esperados pela distribuição normal Lower, Upper: se o argumento ci é verdadeiro, os limites inferior e superior do intervalo

[de](http://stat.ethz.ch/R-manual/R-devel/library/utils/html/de.html) confiança simulado.

#### Warning:

O intervalo simulado não é uma solução analítica e serve apenas para fins exploratórios.

#### Author(s): Fulano [de](http://stat.ethz.ch/R-manual/R-devel/library/utils/html/de.html) Tal

fulano@fulanonet.com.br

References:

 Cleveland, W.S. (1994) The Elements of Graphing Data, Hobart Press ISBN 0-9634884-1-4

 Wilk, M.B., Gnanadesikan, R. (1968) Probability plotting [methods](http://stat.ethz.ch/R-manual/R-devel/library/utils/html/methods.html) **[for](http://stat.ethz.ch/R-manual/R-devel/library/base/html/for.html)** the analysis of data.

```
Normal probability plot.
http://en.wikipedia.org/wiki/Normal_probability_plot
```
See Also:

```
de quantil padrão do R, e
a função
'ppoints', com a qual os percentis são calculados.
```

```
Para uma função similar a esta mas bem mais completa, veja 'qq.plot', do
pacote car.
```
Examples:

qqnorm.ci([rnorm\(](http://stat.ethz.ch/R-manual/R-devel/library/stats/html/rnorm.html)100)) *## Uma amostra de uma normal padronizada.*

 qqnorm.ci([rexp](http://stat.ethz.ch/R-manual/R-devel/library/stats/html/rexp.html)(100, rate=10)) *## Amostra de uma distribuição exponencial com média =10*

 valores <- [qqnorm\(](http://stat.ethz.ch/R-manual/R-devel/library/stats/html/qqnorm.html)[rpois\(](http://stat.ethz.ch/R-manual/R-devel/library/stats/html/rpois.html)30,5)) *## Cria um objeto com os valores do gráfico*

Last<br>update: update: 2020/08/20 01\_curso\_atual:alunos:trabalho\_final:fulano:start http://ecor.ib.usp.br/doku.php?id=01\_curso\_atual:alunos:trabalho\_final:fulano:start 16:10

## **Código da Função**

```
qqnorm.ci <- function(x, alfa=0.90, nrep=1000, qqline=TRUE, ci=TRUE,...){
  ifis.vectorFis.numeric(x)=F) cat("\n x deve ser um vetor numérico \n")
   }
 media \leqmean(x)
 sd(x) percentis <- ppoints(length(x))
   quantis <- qnorm(percentis,mean=media,sd=dp)
   plot(sort(x)~quantis,
        xlab="Quantis Teóricos",ylab="Observado", ...)
   results <- data.frame(Obs=sort(x),Percentile=percentis, Quantis= quantis)
   if(qqline==TRUE){
     abline(0,1, col="blue")
 }
 if(ci==TRUE){
     rmat <- matrix(rnorm(nrep*length(x),mean=media,sd=dp),nrow=length(x))
     rmat <- apply(rmat,2,sort)
     lower <- apply(rmat,1,quantile,prob=(1-alfa)/2)
    upper <- apply(rmat,1,quantile,prob=(1+alfa)/2)
    lines(lower~quantis,col="red",lty=2)
    lines(upper~quantis,col="red",lty=2)
     results$Lower.CI <- lower
     results$Upper.CI <- upper
   }
invisible(results)
}
```
### **Arquivo da Função**

#### [qqnorm.ci](http://ecor.ib.usp.br/lib/exe/fetch.php?media=01_curso2009:alunos:trabalho_final:qqnormci.r)

[1\)](#page--1-0)

NOTA: alunos e professores da Disciplina agradecem ao Prof. Rodrigo S. Pereira pela indicação do utilitário Mussum Grapher.

From: <http://ecor.ib.usp.br/> - **ecoR**

Permanent link: **[http://ecor.ib.usp.br/doku.php?id=01\\_curso\\_atual:alunos:trabalho\\_final:fulano:start](http://ecor.ib.usp.br/doku.php?id=01_curso_atual:alunos:trabalho_final:fulano:start)**

Last update: **2020/08/20 16:10**

 $\pmb{\times}$